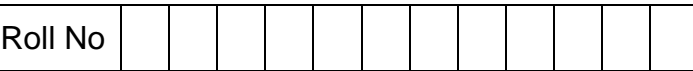

## **PRESIDENCY UNIVERSITY BENGALURU**

## **SCHOOL OFINFORMATION SCIENCE**

## **MAKEUP EXAMINATION – JAN 2023**

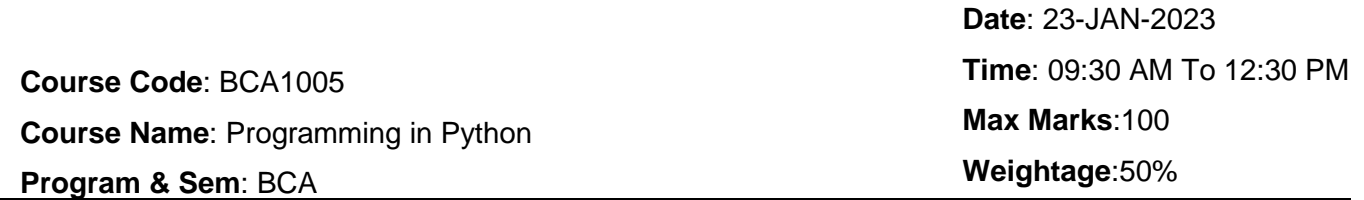

### **Instructions:**

*(i) Read all questions carefully and answer accordingly.* 

*(ii) Every input in the program must be taken from user.*

*(iii) List/Tuple/Dictionary can be read from user using eval() or loops.*

# **Part A**

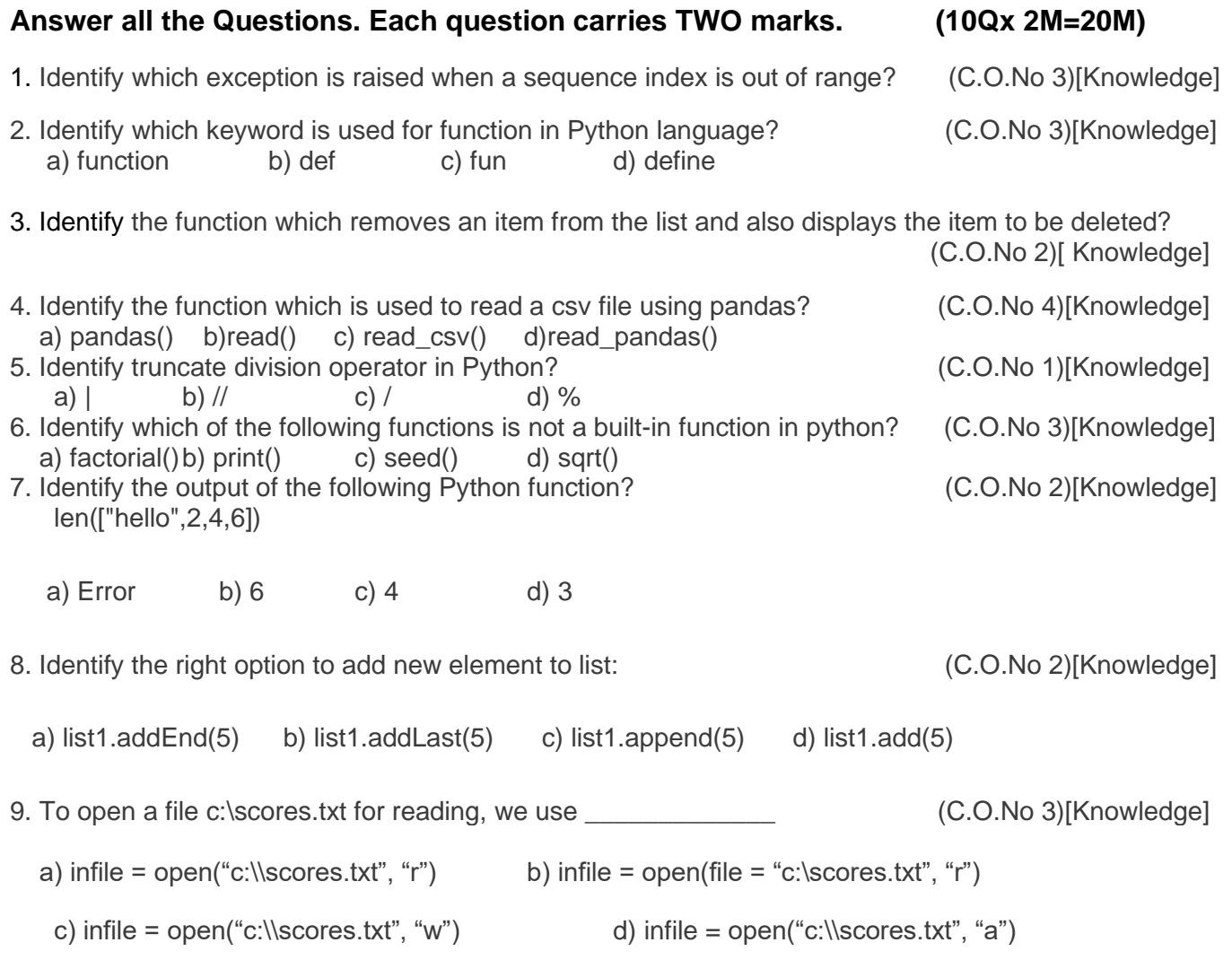

10. Identify the output of the following Python code?(C.O.No 1)[Knowledge]

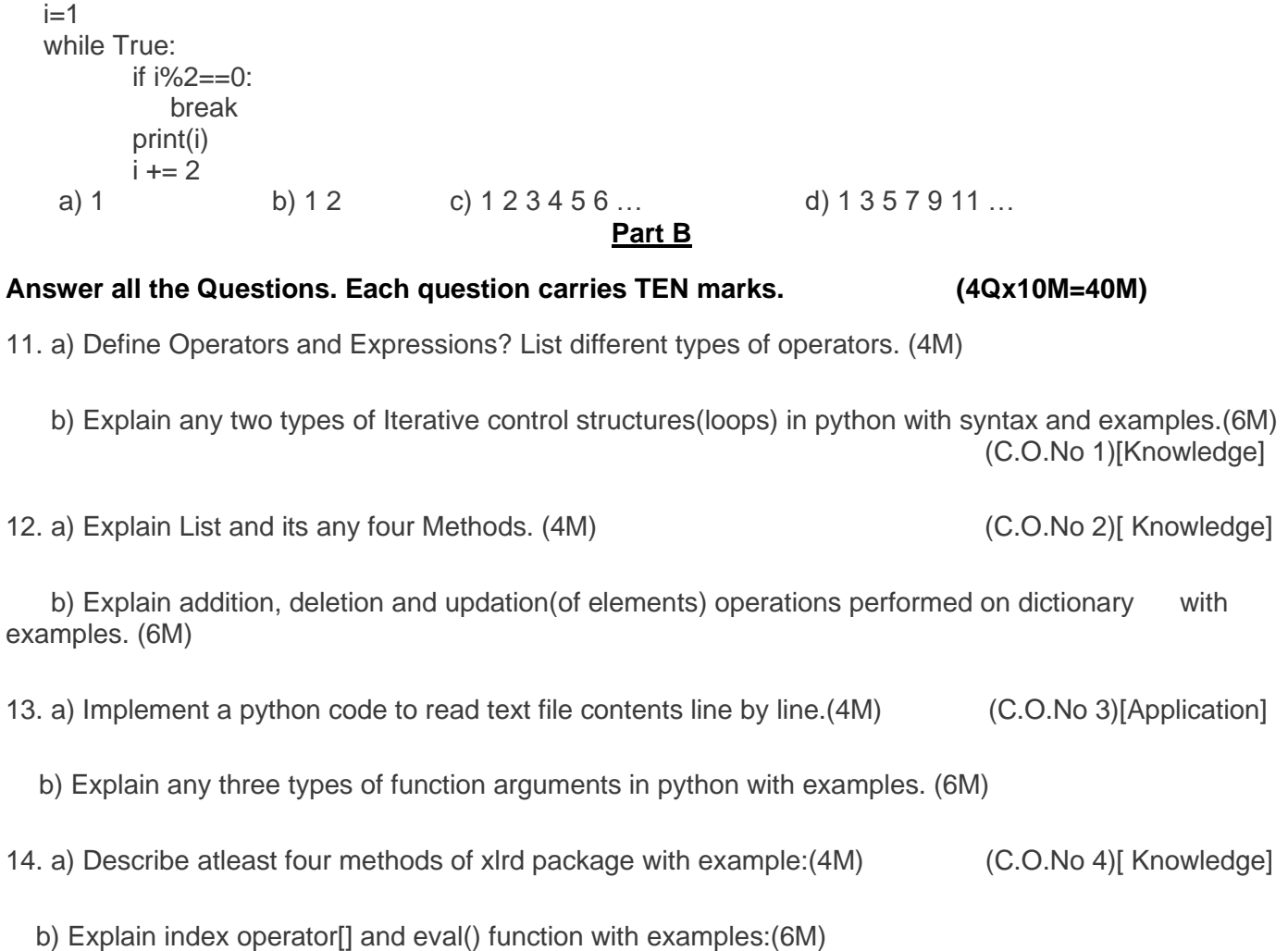

## **Part C**

**Answer all the Questions. Each question carries TEN marks. (4Qx10M=40M)**

15. You are working in ICICI bank. Your manager has asked to develop an application to calculate the loan interest based on the type of loan and loan amount **(using functions)**. Salary should be greater than 25000 otherwise invalid input. [**Note:** Loan interest amount= (Loan interest rate\*Loan amount\* No. of years)/100] (C.O.No 3)[Application]

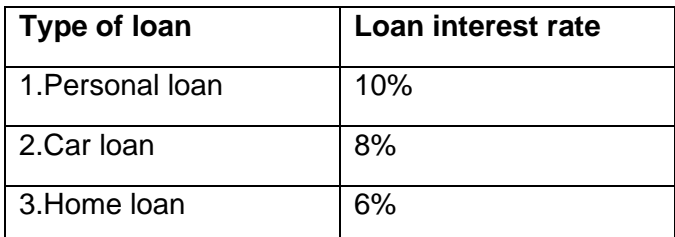

## **Sample Input and output:**

Enter your loan choice: 1

Enter your loan amount: 500000

Enter your salary: 30000

Your loan interest amount for 5 years will be 250,000

16.Airtel company has wi-fi broadband plans. Details are given below in the table. Implement a python program which reads Plan Name and print plan price and Data Limit.. (C.O.No 1)[Application]

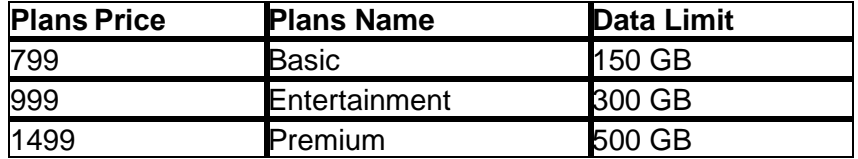

### **Sample Input and Output:**

 Enter your plan name: Premium Your plan price is 1499 Your Data limit is 500 GB

- 17. Professor John Smith, faculty of XYZ University is the faculty advisor of 6 students. He has collected the Id numbers and marks of his students. (C.O.No 2)[Application]
	- a) Help him to store the data in a suitable data structure(dictionary).
	- b) He wants to find out the Ids of students having marks between 60 to 70.

### **Sample Input and Output:**

 marklist = {'01':68, '02':75, '03':80, '04':40, '05':73, '06':90} Student Ids having marks between 60 to 70 are: ['01', '05']

18. Oh! Its time to check a company's profit over bike sales between two reputed automobile companies, Company A and Company B. Company A's manager has been asked to give presentation on the same and now , he is worried how to analyze such huge amount of data to decide and prepare his presentation that depicts his company's bike sales over company B's bike sales over past 6 months. (C.O.No 4)[Application]

a) Initialize lists that contains company's sales details and month data for six months.

b) Plot either side by side bar graph or stacked bar graph.

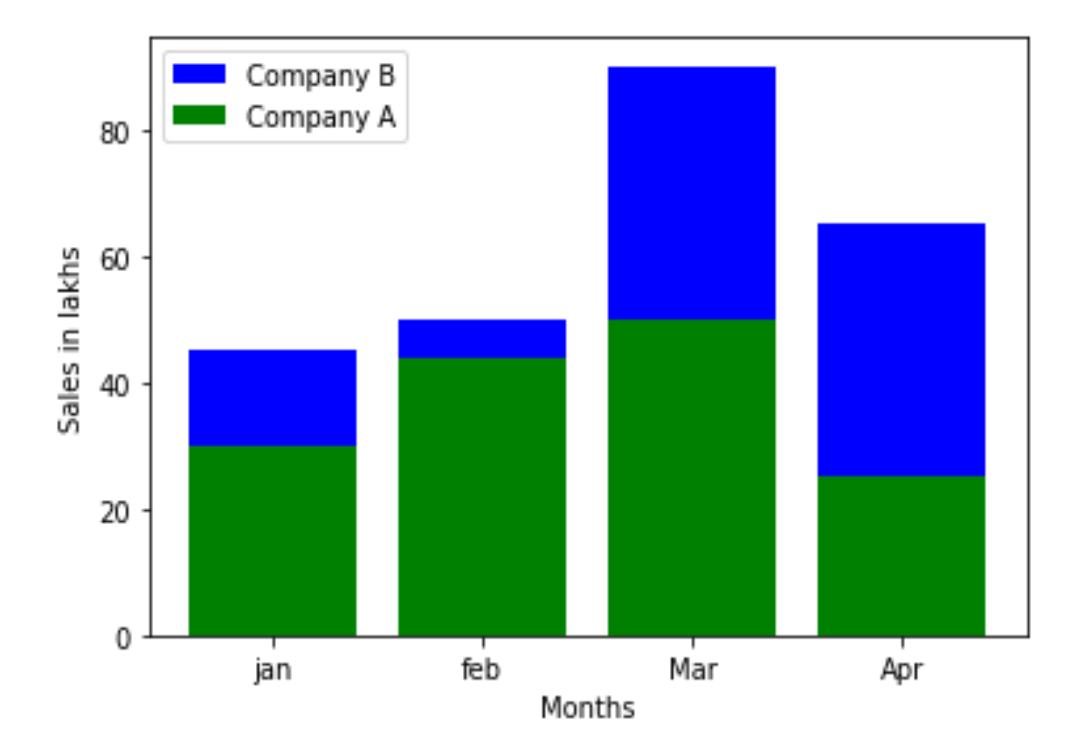

#### **Sample output graph:**